# **SMISSLO**

# Regole del gioco biglietto online «Happy»

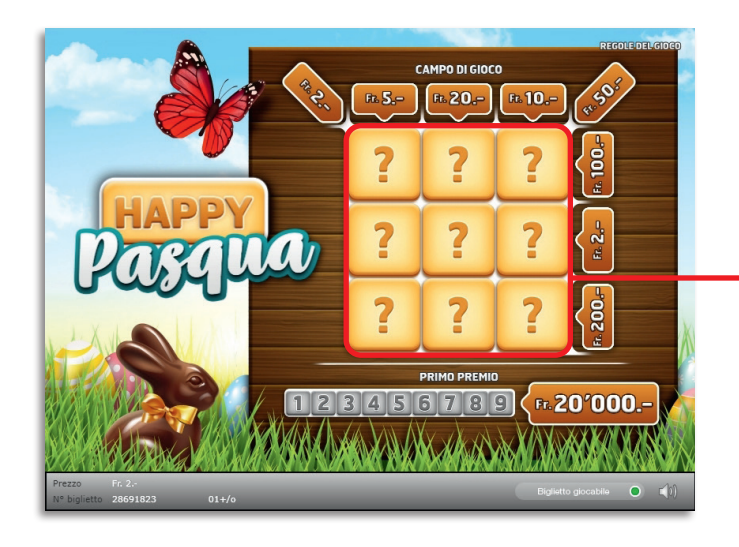

Esempio: La vincita è di Fr. 7.–

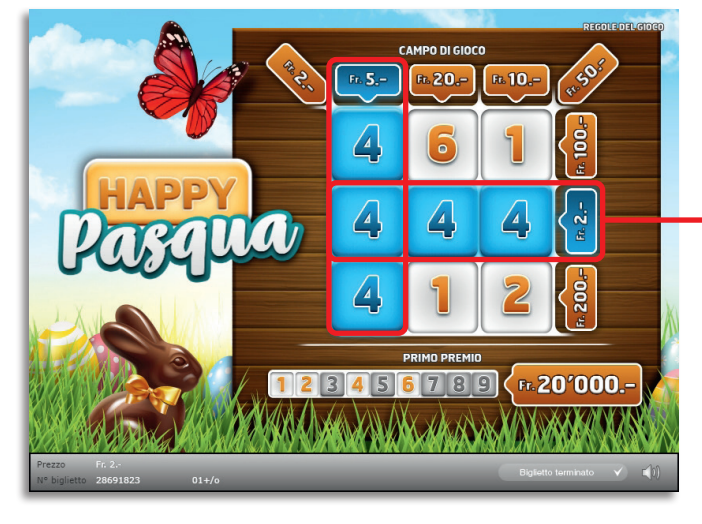

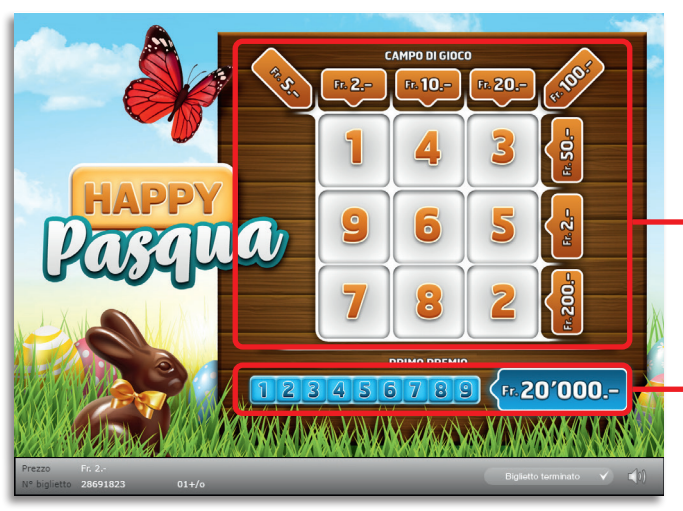

Esempio: La vincita è di Fr. 20'000.–

Il biglietto online «Happy – Pasqua» sarà messo in vendita dal 25° marzo al 1° aprile 2024.

Happy • Tiratura: 400'000 • Prezzo: Fr. 2.– Quota di rimborso delle vincite: 61.49% • Quota di probabilità di vincita: 24.97% • Valore totale della lotteria: Fr. 800'000.–

|         | 40'000 | X            | $2 -$      | $=$ | 80'000.-   |
|---------|--------|--------------|------------|-----|------------|
| $\star$ | 25'000 | X            | $4 -$      | $=$ | 100'000 .- |
|         | 25'000 | X            | $5 -$      | $=$ | 125'000 .- |
|         | 2'000  | X            | $7 -$      | $=$ | 14'000.-   |
|         | 3'000  | X            | $10 -$     | $=$ | 30'000.–   |
|         | 1'000  | $\mathsf{x}$ | $12 -$     | $=$ | 12'000.-   |
|         | 1'000  | X            | $15 -$     | $=$ | $15'000 -$ |
|         | 1'500  | X            | $20 -$     | $=$ | 30'000.–   |
|         | 200    | $\mathsf{x}$ | $22 -$     | $=$ | $4'400 -$  |
|         | 200    | X            | $25 -$     | $=$ | $5'000 -$  |
|         | 200    | $\mathsf{x}$ | $30 -$     | $=$ | $6'000 -$  |
|         | 500    | X            | $50 -$     | $=$ | 25'000 .-  |
|         | 25     | X            | $52 -$     | $=$ | $1'300 -$  |
|         | 25     | X            | $55 -$     | $=$ | $1'375 -$  |
|         | 25     | X            | $60 -$     | $=$ | $1'500 -$  |
|         | 25     | X            | $70 -$     | $=$ | $1'750 -$  |
|         | 100    | X            | $100 -$    | $=$ | $10'000 -$ |
|         | 20     | X            | $110 -$    | $=$ | $2'200 -$  |
|         | 20     | X            | $120 -$    | $=$ | $2'400 -$  |
|         | 20     | X            | $200 -$    | $=$ | $4'000 -$  |
|         | 4      | X            | $250 -$    | $=$ | $1'000 -$  |
|         | 1      | X            | $20'000 -$ | $=$ | 20'000 .-  |
|         | 99'865 | x            |            | =   | 491'925.-  |

\* In queste classi di vincita sono possibili anche combinazioni: ad es. Fr. 2.– + Fr. 2.– = Fr. 4.–

Al lancio di «Happy» con un altro slogan, prima di procedere alla vendita di una nuova serie di biglietti, dovrà essere venduta la serie di biglietti già iniziata

#### Regole di gioco

- 1. Cliccare di seguito i nove punti interrogativi del campo di gioco.
- **2.** Chi troverà tre numeri uguali in una linea, in una colonna o in una diagonale, vincerà l'importo corrispondente.
- **3.** Chi invece durante una partita troverà nel campo di gioco tutti i numeri da 1 a 9, vincerà il primo premio di 20'000 franchi.

Possibilità di plurivincite.

## Come si gioca

Per poter giocare al biglietto online «Happy» è necessario essere registrati sulla Piattaforma di Gioco Internet (PGI) di Swisslos, conformemente all'art. 3 dei «Prodotti dei biglietti online «Clix»: condizioni generali di partecipazione».

Se si è già registrati sulla PGI è possibile acquistare un biglietto online «Happy», cliccando sul tasto della finestra di istruzioni Acquistalo adesso . L'importo dell'acquisto sarà addebitato direttamente sull'account di gioco, mentre le vincite saranno accreditate conformemente all'art. 25 e segg. delle «Condizioni per la partecipazione online». È inoltre possibile giocare, in modo gratuito e senza preavviso, alla versione demo del biglietto online, che presenta un piano delle vincite esattamente identico a quello del biglietto vero e proprio. Per la versione demo cliccare sul tasto Prova gratis il biglietto . Le vincite realizzate con la versione demo non possono essere pagate.

Cliccando sul simbolo  $\bigtimes$   $\Box$ ) è possibile attivare o disattivare gli effetti sonori del biglietto.

## Ulteriori disposizioni

Il biglietto online «Happy» è inoltre soggetto alle disposizioni del presente regolamento di gioco, dei «Prodotti dei biglietti online «Clix»: condizioni generali di partecipazione», nonché delle «Condizioni per la partecipazione online».

In caso di contraddizioni, prevalgono le seguenti disposizioni.

Cliccando sul campo Acquistalo adesso , sul tasto del biglietto online «Happy» compare una finestra con il biglietto online «Happy» e le relative istruzioni di gioco. L'importo dell'acquisto viene automaticamente detratto dall'account di gioco del partecipante.

Il partecipante è al corrente che il biglietto online «Happy», assegnato secondo il principio di casualità, è stato preventivamente generato dal sistema di gioco interattivo. Questo significa che già prima del momento della vendita ogni biglietto online è codificato con un numero preciso e che i biglietti vincenti vengono preventivamente determinati nel corso di un'estrazione effettuata tramite il sistema di gioco interattivo. Il numero del biglietto é visualizzato sulla finestra in basso del biglietto online; il numero del biglietto è l'unica fonte d'informazione sul risultato della lotteria.

Ne consegue che, con l'acquisto di un biglietto online «Happy», il giocatore partecipa a un gioco in denaro, il cui esito non potrà essere determinato né dalla sua abilità, né da una sua decisione, né tanto meno dall'animazione grafica.